# Sri Jayawardhanapura Zone

## Grade 10First Term Test – 2019 March

 **Information & Communication Technology** – I

Time : **1 Hour**

**Note:**

- *(i) Answer all the questions.*
- *(ii) In each of the questions 1 to 40, pick one of the alternatives 1, 2, 3 and 4 which you consider as correct or most appropriate.*
- 1. Kamal went to a grocery and bought one of the cheapest packet of biscuits. How could the underlined words be identified respectively?
	- (1) Data

(3) Data and Information

(2) Information

- (4) Information and Data
- 2. What is/ are the correct statement/statements about data and information?
	- (a) Timeliness and completeness are two features of information
	- (b) There is no meaning when it data are taken alone
	- (c) Data depends on information
	- (1) a and b
	- (2) a and c
	- (3) band c
	- (4) all above

3. Which of the following describes a use of ICT in business field?

- (1) Searching the latest strategic information through the internet
- (2) Buying prepaid internet service using on line shopping
- (3) Using a credit card for buying educational software.
- (4) Connecting to a LMS for following a course in business
- 4. Finger print reader can be considered as a system because it…
	- (a) is an electronic device.
	- (b) consists the features of input, process, and output.
	- (c) has an aim.
	- (d) consists of different components.

Which of the above is /are correct?

- (1) a only. (2) b and c only (3) a , b and c only.  $(4)$  b, c and d only
- 5. This computer is with high calculating power, large in size, expensive and rare. This computer is used in scientific fields and used to solve complex arithmetic operations.

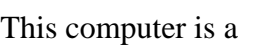

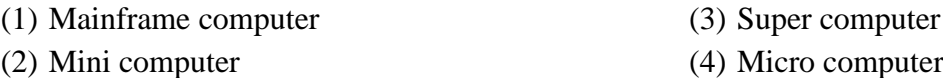

6. The first electronic digital computer in the world was "ENIAC".What was the main technology used in that computer?

- (1) Vacuum tube
- (2) Transistors
- (3) Integrated Circuits -( IC)
- (4) Micro chips
- 7. What was the feature that increased over evolution of computers?
	- (1) Size
	- (2) Electricity consumption
	- (3) Processing speed
	- (4) Heat generation
- 8. Which component of the computer is used to solve arithmetic and logical operations?
	- (1) Output devices
	- (2) Central Processing Unit
	- (3) Input devices
	- (4) Secondary memory
- 9. The components of Central Processing Unit( c p u) are
	- (1) Control Unit, ALU, Input unit.
	- (2) Output Unit, ALU, memory unit
	- (3) Control Unit, ALU, memory unit
	- (4) Control Unit, memory unit, Output Unit.

10. Which one of the following is **not** a main component of a computer system?

- (1) Printer (3) Input devices
- (2) C.P.U (4) Output devices
- 11. Which one of the following is **not** a characteristic of good information?
	- (1) Relevancy (3) Availability in large amount
	- (2) Reliability (4) Accuracy

#### 12. Which one of the following devices is used as both input and output device?

- (1) Touch pad
- (2) Touch screen
- (3) Memory card
- (4) Magnetic Ink Character Reader(MICR)
- 13. Consider the following transmission media.
	- (a) Infrared
	- (b) Fiber optics
	- (c) Coaxial cables
	- (d) Micro wave

Which of the above is/are unguided media?

- (1) a only
- (2) b only

(3) a and b only (4) a and d only

- 14. What is the correct statement about computer memory?
	- (1) ROM is a part of secondary memory.
	- (2) Data to be processed are stored in RAM .
	- (3) Memory register is established in the mother board physically.
	- (4) CD and DVD are classified as magnetic media

15. Which calculating machine of the following was invented first?

- (1) Step Reckoner (3) Analytical Engine
- (2) Napier's Bone (4) Pascaline

16. The difference between RAM and hard disk is that, RAM is ……………………. and hard disk is………. (1) Temporary, permanent (2) Less speedy , speedy (3) Internal , external (4) permanent, temporary 17. When the storage devices are arranged in descending order according to their access speed , it is… (1) magnetic tapes, disks ,cache, main memory (2) cache , main memory , registers, disks, magnetic tapes (3) registers, main memory, cache, magnetic tapes, disks (4) registers, cache, main memory, magnetic tapes 18. Which of the following storage device uses a magnetic field to read and write data? (1) Hard disk (2) Flash Drive (3) DVD ROM (4) Blue Ray disk 19. Which of the following devices can be used respectively to input drawings and characters? (1) Key Board, Mouse (2) Digitizer, Microphone (3) Mouse, Keyboard (4) Mouse, Light Pen 20. Web camera is considered as (1) Input device (2) Output device (3) input and output device (4) Storage device 21. Which of the following is a service that is provided from government to government( G 2 G) (1) Bank information (2) Gazettes and circulars (3) Diplomatic visa information (4) Business and business registration information 22. Select the best name for a network which is established in an office. (1) LAN (2) MAN (3) WAN (4) None of above 23. This network topology has characteristics of two topologies. One advantage of this topology is, it can control different network parts separately. Select the best topology name for the above description. (1) Ring (2) Star (3) Bus (4) Tree 24. Which one of the following is **not** an advantage of computer networking? (1) Ability share data and information (2) Ability to share resources (3) Ability to store data in a small space (4) Possible access of data for outsiders 25. Which one of the following is **not** a function of having a firewall in computer network? (1) Controlling data communication between the Internet and computer network (2) Providing the Internet facility (3) Working as a barrier between internet and computer network

(4) Controlling the congestion between computer networks

26. What is the best network topology for LAN? (1) Bus (2) Star (3) Ring (4) All above 27. Select the true statement about network topology. (1) The main disadvantage of tree topology is that the whole network system is connected to a main computer. (2) In the bus topology, if one computer breaks down the whole system collapses. (3) All the computers in star topology are connected to a main wire. (4) Less amount of wires are used in ring topology. 28. Which of the following is/are a feature / features of fiber optics? (a) Velocity of Light (b) Voltage (c) Full internal reflection (1) a and b only. (2) b and c only. (3) a and c only. (4) C and d only 29. What type of media is used in satellite communication? (1) fiber optic (2) micro Wave (3) twisted pair (4) infra-red 30. What type of guided media in data transmission is used in TV antenna? (1) Shielded twisted pair (STP) (2) Fiber optic (3) Unshielded twisted pair (UTP) (4) Coaxial cables 31. What is the most essential thing in establishing a computer network? (1) Internet Service Provider(ISP) (2) Modem (3) Network interface card (4) Web browser 32. What is the fastest data communication media? (1) Unshielded twisted pair (UTP) (2) Coaxial Cable (3) Microwave Cable (4) Fiber Optics Cable 33. Portrait and Landscape in word processing software are… (1) Size of paper (2) Orientation of paper (3) Margin (4) All above 34. Select the false statement. (1) Mail merge facility in word processing software can create the same greeting card to different people. (2) The document of a few pages that was created using a word processing can be orientated only in one direction. (3) Word processing software can insert page number. (4) The file extension of new word processing software is .docx 35. Which one of the following is/are correct statement/statements regarding word processing software. (a) A word that was cut could be pasted several times. (b) Erased word can be retrieved (c) The position of a word can be changed by cutting and pasting. (1) a and b is right (3) a and c id right

(2) b and c is right. (4) All above.

- 36. The word 'sum" in a document has been typed as "some" in numerous places. What is the facility for correcting the error?
	- (1) Delete and Re-type
	- (2) Auto correct
	- (3) Find and replace
	- (4) Change Case
- 37. Which tool of word processing software is used to keep space?

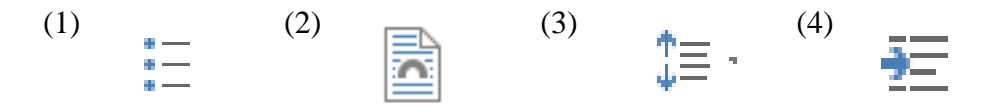

38. What types of font formatting in word processing software are used in this sentence?

### *"Information Communication Technology"*

- (1) Simple Case, Strike Through ,Font face
- (2) Italic , Bold , Strike Through
- (3) Strike Through, Font face, Bold
- (4) Italic, Strike Through, Simple Case
- 39. MICR stands for
	- (1) Magnetic Ink Character Reader
	- (2) Magnetic Ink Character Recognition
	- (3) Magnetic Ink Code Reader
	- (4) None of the above

#### 40. What is the short cut key to copy a selected word in a different place?

- $(1)$  Ctrl+V, Ctrl + X
- (2) Ctrl+C, Ctrl + V
- $(3)$  Ctrl+C, Ctrl + X
- (4) Ctrl+X, Ctrl + F